## Homework # 1 (Due March 13, 2008)

1. Make these matrixes using MATLAB. You should use 'if' and 'for'

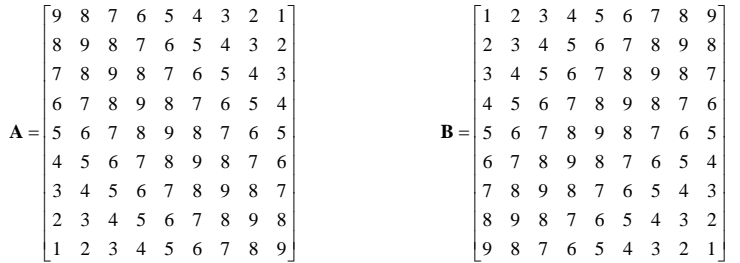

- 2. Find amicable numbers between 1 and 10000 using MATLAB. (Hint: There are five couples.)
- 3. Solve Ex.2.1 in MATLAB page 46 by using MATLAB. (The objective of this problem is to make students familiar with MATLAB). You should read Chapter 1 before you solve Ex. 2.1.
	- (a) You should turn in your MATLAB code.
	- (b) Plot Fig. 2.2.

\* Remark:

- 1) All homework should be turned in to the instructor every Thursday unless instructed otherwise.
- 2) Delay penalty: On the same day after the class: -10%

One-day delay: -20%

Two-day delay: -50%

Three-day delay: -100%

Delayed homework must be submitted to TA  $(0 | \underline{9} \overline{7}$ , Room 301-1318, Tel: 880-1688).

 3) Do not use a cover sheet; just write your name and student ID number on the right upper corner of the first page.